## Infograma das funções do Painel Allowhats

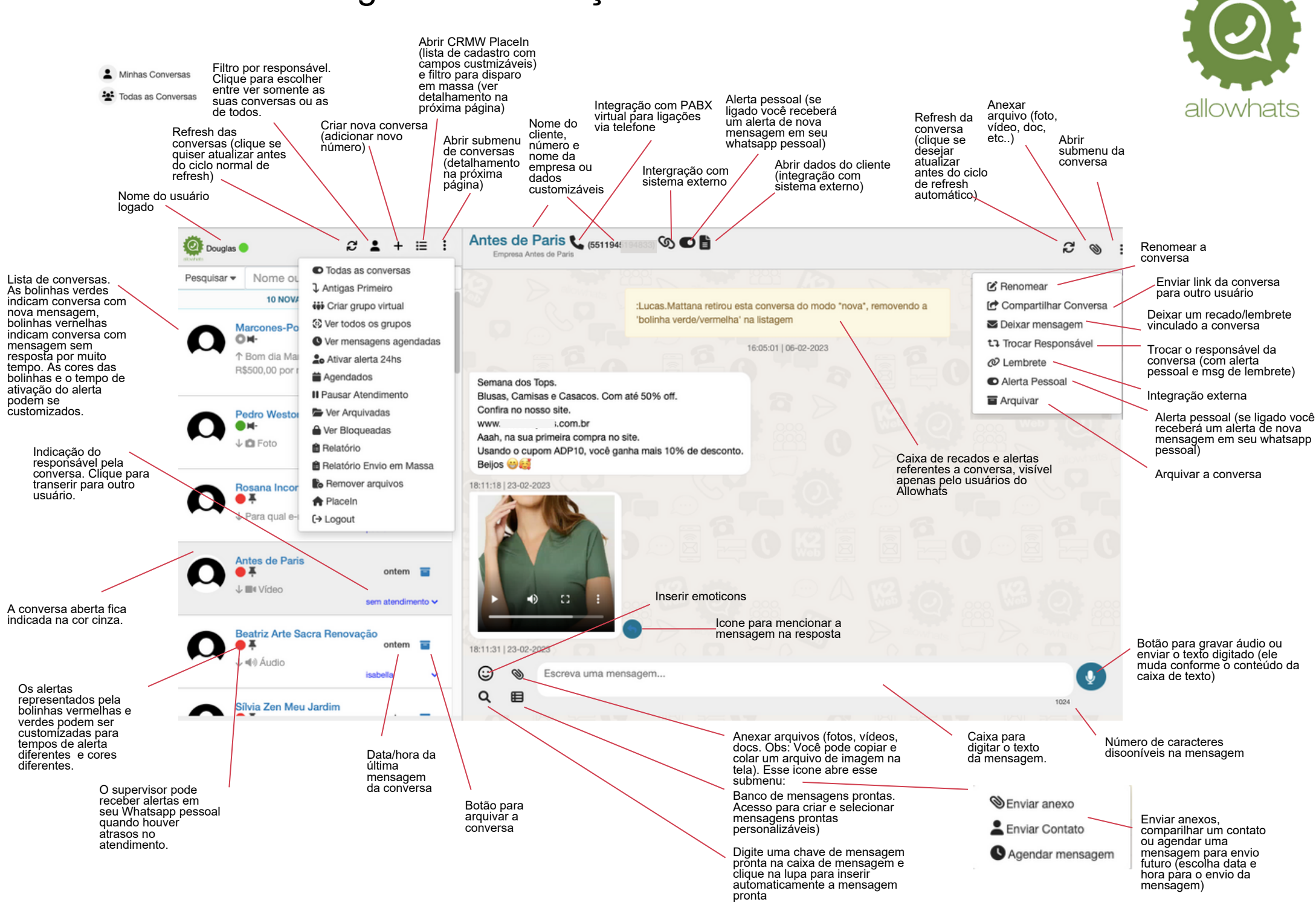

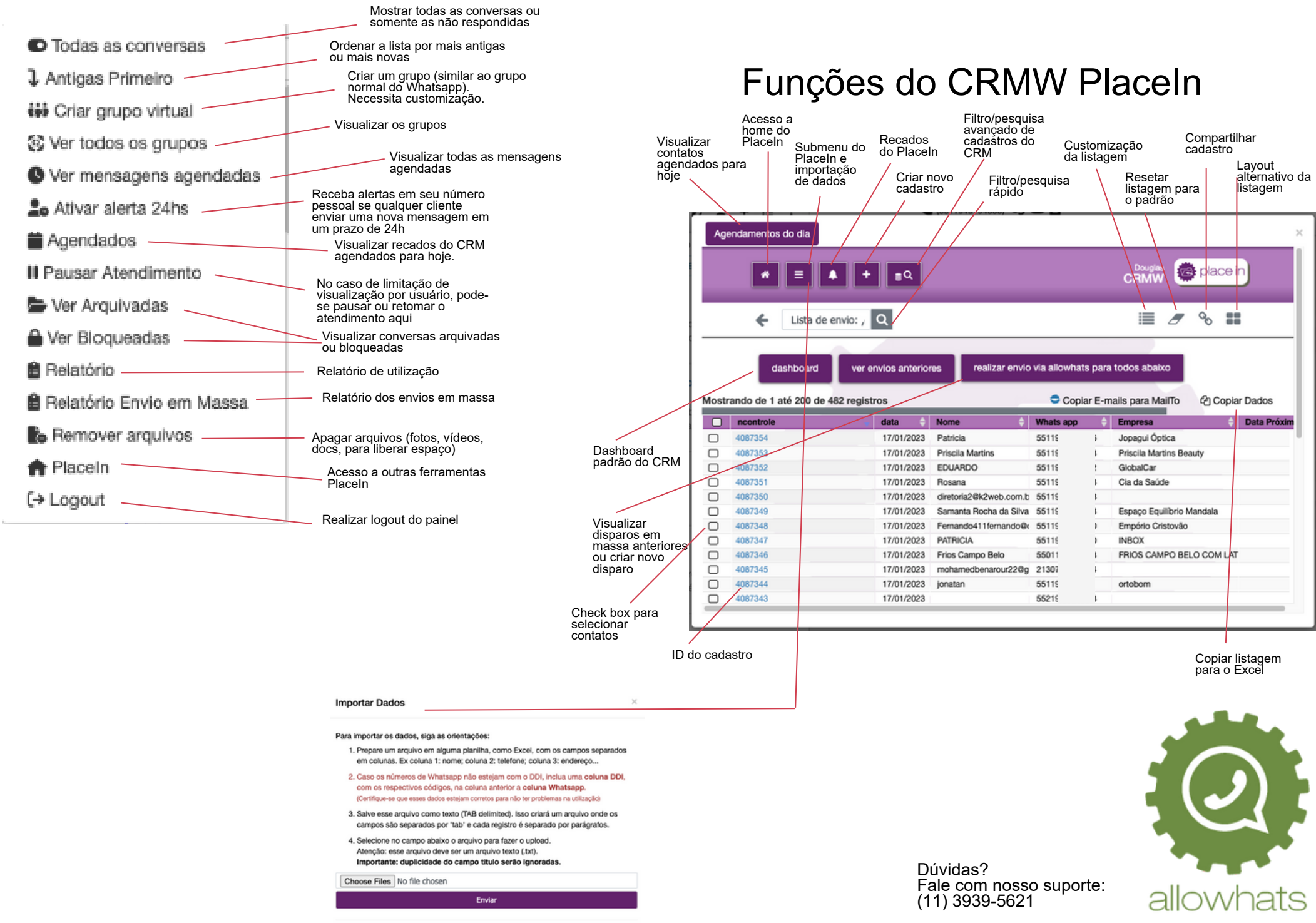

Para remover os registros importados clique aqui.

## Customizações

Nossa equipe de desenvolvimento e consultores podem auxiliar na criação de árvores de atendimento completas que agilizam o atendimento com respostas automatizadas e podem ser integradas a outras aplicações, alimentando e consultando as suas bases de dados.

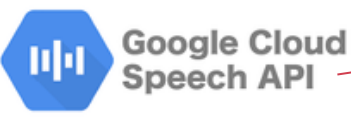

A integração nativa com Google Speech permite reconhecimento de voz e consequentemente integração via voz com as demais conexões, facilitando o atendimento

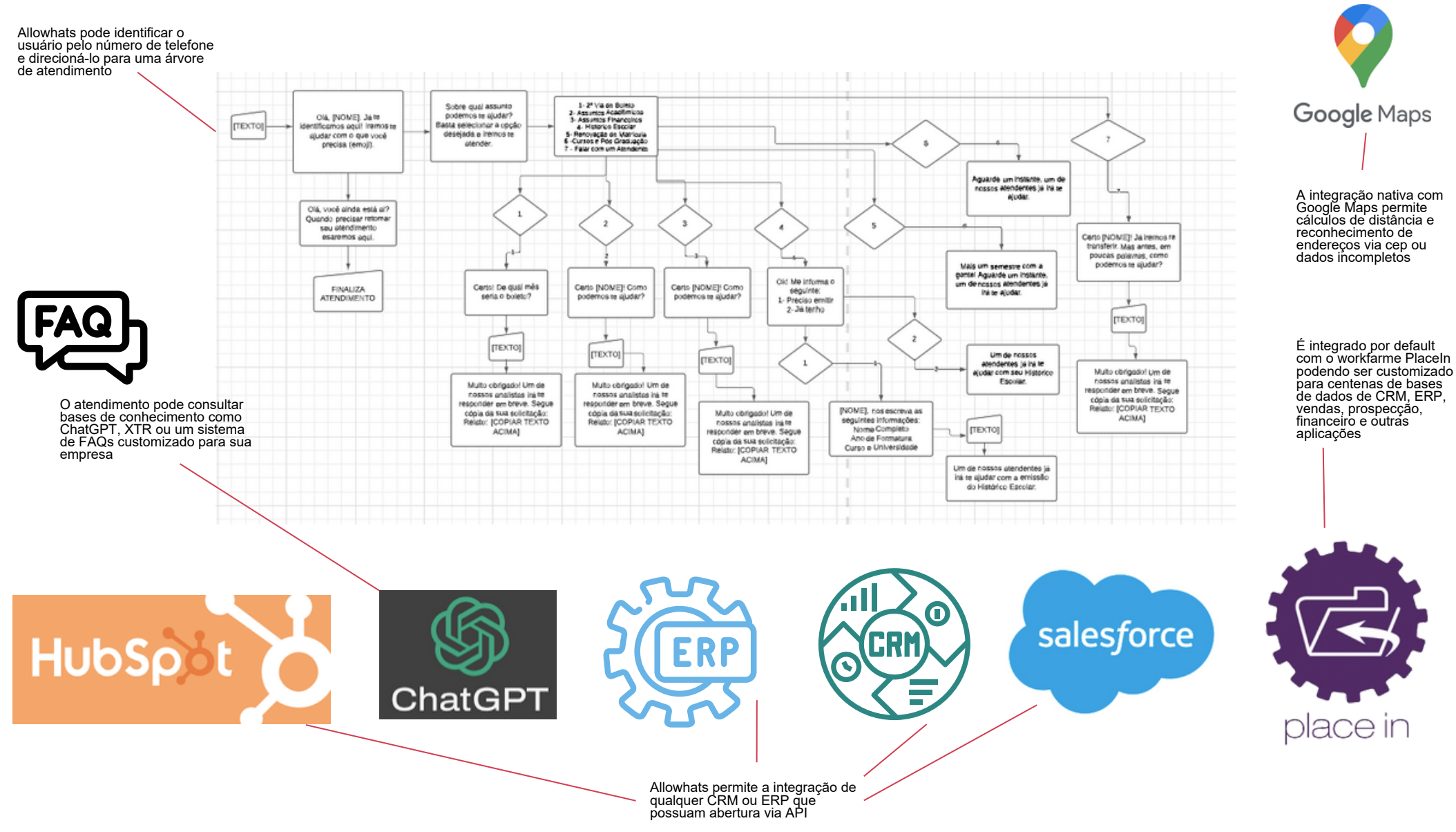